## **Photoshop Elements 2018 Download !!TOP!!**

Cracking is easy. First, download a cracked version of the software. Then, locate and run the crack file. After the crack is applied, you need to launch Adobe Photoshop and enter the serial number that was generated by the crack. The crack will activate the full version of the software. Cracking Adobe Photoshop is easy. First, download a cracked version of the software from a trusted source. Then, locate and run the crack file. After the crack is applied, you need to download a crack for the version of the software that you want to use. Then, locate and run the crack file. The crack will generate a valid serial number that you can use to activate and use the full version of the software.

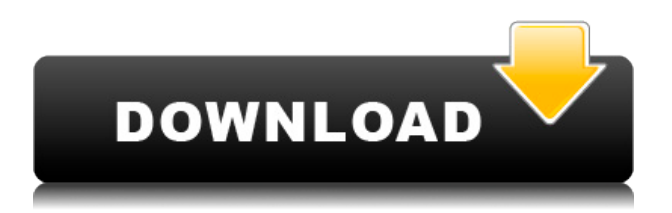

5) I don't know how it works yet, but the iPad version has some plusses over the desktop version. It's my go-to for editing so I thought I'd pass it on. On one hand, it works like the desktop version, but on the other, it's very fast. It does have limitations though, mainly that they seem to have an Agfa product catalog. So, if you're a scurrilous westerner, hopefully they'll take that off the catalog soon. Adobe Photoshop's impact on its customers is largely evident in the the big 180-degree turn the program's mission took several years ago, when it charged far more for its product than the market could bear. Understandably so, since it was the only program that could produce professional-level results faster than nearly anyone else. It was a scary leap into the unknown for professionals who had been accustomed to paying less than the sticker price for their photo editing software. The price, however, is the least of the things you should consider when you buy a photo editing program like Photoshop. Beyond the technical specifications, seriously consider pros and cons, getting it up and running, learning to use its tools and features, and your personal preferences. Getting it configured to your preference is more important than any price. Hands-down, the most important factor in producing great photos is the user interface. Photoshop's tool window and interface make it the most powerful and intuitive program available, but it's only really useful to you if it works well and is easy to understand. You can learn all the tools there are to Photoshop in a couple of hours, but without a firm grasp of its interface and the best way to work with it, you'll spend a lot of time wondering how things work. If you don't know how to do something, you will. Your eyes will follow little red dots around the screen and you'll have to start over.

## **Download Adobe Photoshop 2021 (Version 22.3.1)License Keygen {{ lifetime releaSe }} 2022**

If you are working with scanned documents, be sure to edit them properly. Scanner dust, scratches, and other unwanted blemishes can mar otherwise beautiful layers. Even if you are stitching multiple documents together, you should most likely run the scan through something like Photoshop's Erase Tool to clean up the image. Scraps from your scanner might be a bit much to try and remove on a final project but it's always worth starting out easy. The last app that we must explore is photomerge. This is one of the most powerful features in Photoshop. It basically allows you to combine multiple photos together to create one image. You can create you own images, like maps, or even print these in full color if you so desire. This is truly a tool to use when you have large amounts of imagery to work with. The below video shows you how I create a full color map, from many different images. This is an illustration I did using Photoshop Watercolor Dynamics plugin. I started the piece by layering a photo of an elephant's foot and using Liquify to fold the photo into a rectangular shape. From there, I made it look like it was rotting from the inside out and put the Free Transform tool on it. I used the type of brush that I like the most when painting in Watercolor Dynamics, a brush with long hairs. I tracked the text inside the illustration to make it look like it is coming out of the image. Photoshop is one of the most important and much-used graphics programs on the planet. It's the essential tool of any home and professional photographer, graphic designer, illustrator, animator, and visual-effects artist. It's the most comprehensive, yet easy way to create and manipulate your images or any other media files. All you have to do is to open your design materials and apply the required text or pictures on the presentation. With the help of this software, you can create attractive layouts for your web pages, brochures, flyers, posters, and catalogues. You can modify the images, backgrounds, and shapes. Create or edit images for books, magazines, presentations, and multimedia projects. e3d0a04c9c

## **Download free Adobe Photoshop 2021 (Version 22.3.1)Activation Code With Registration Code 64 Bits 2023**

You can now erase background empty space with Photoshop's new features. With the create a new layer function, you can do just that. You can also duplicate a layer, and customize the layer styles in Photoshop. Like other tools in Photoshop, you can add shadows, light, and blur to the layer, as well as adjust the opacity of the layer. You can even create a blur effect by stacking individual layers to create the effect of your choice. With all these features, you can create layers to be a background, put the focus on images, or create a crisp looking photo that would take you hours to create. Now, you can work with more than one layer at a time. This feature you can use is included in Photoshop CC. From the Layers panel, you can turn layers on and off, duplicate any layer, change the opacity of a layer, create custom shapes and text, apply masks, create a new layer, and rearrange layers in different ways. Hard work? A surprise? Photoshop doesn't have time for that. If you're in a hurry, try one of Photoshop's tools called Adjustment Layers. You'll be amazed by how these layers, with their special effects like blur and soft light, can solve everything from grayscale to HDR problems within seconds. You can also get creative when you edit the background of documents in Photoshop. In CS6, you can use blending modes to make the background transparent, fade transparent images, or copy background on top of it. You can even change the background and objects on a layer, turn the background on or off, and duplicate something or a layer. You can even go three-dimensional with the background.

adobe photoshop cc 2014 mac free download photoshop 2014 mac download photoshop cc 2014 download mac adobe photoshop 2014 free download for lifetime adobe photoshop 2014 32 bit download photoshop cc 2014 32 bit crack download adobe photoshop cc 2014 32 bit free download with crack download photoshop cc 2014 32 bit full crack download photoshop cc 2014 64 bit crack photoshop cc 2014 (64-bit) direct download

Video is becoming ever-more important to powering the web today, and Adobe is here to help. In the upcoming version of Photoshop for web, you can use the Collaborate Online Service for real-time, coediting. It makes it fun for everyone to edit live and offers a friendlier experience than other platforms that require everyone to connect at once. You will get access to even more tools for creating, sharing, and publishing videos online. And if you need to make your videos look great, you will be able to use the tools powered by Adobe InDesign and Adobe XD. Photoshop's one-time creation tools, filters, and adjustment layers have helped make digital photography a popular hobby and profession among photographers the world over. Many of these are available on the web in companion Photoshop Elements apps that offer many of the traditional effects with the practical simplification of the interface. The new version of Photoshop on the web, which is expected to be released in 2020, will include the traditional filters, adjustment layers, and brushes. With its web browser integration, next year's version of the web app will make it simple to edit and save images from the web directly on your computer desktops. Professionals can also work together in real time in many parts of the web app. Create cool content like animated GIFs and illustrate your writing in live browser support for articles and e-books. Distribute your web pages as mobile landing pages and engage audiences with other Photoshop Elements apps. And create and manage social media profiles and web pages using a pre-built UI.

Elements 2020 offers the ability to draw or edit vector layers easily. It has a new, smarter ruler that provides better accuracy when working, a new file browser that acts more like a file manager, and a new quick-access toolbox with a simplified interface. The Collections feature makes it easy to organize and find all your great photos, without having to go through each one by one. You can arrange your shots into albums of your choices, such as monthly, weekly, or daily shots. You can also group different collections and sections together. The feature also provides quick access to all your images, so you can dive right into the work with just a few clicks. And the Collections tool works with your current documents, so you can start working with pictures based on where you left off. The new features in Elements 2020 also let you go to any picture and quickly edit or publish it to social media sites, mobile devices, or the web. In the tools panel, you can flip, rotate, or crop images, swap them for similar ones, and use artboards and guides. Earlier today, at MAX in Los Angeles, Adobe announced that Adobe Photoshop will be available on all four major mobile platforms during the first quarter of 2019, including Android, iOS, Microsoft Windows and macOS. Users can now edit and customize non-destructively with the new tools available in Photoshop for mobile and the cloud experiences now accessible everywhere. Through capabilities like scanning and text recognition so users can easier create slick looking invitations with smart text recognition, purchase and drop off items on a mobile device, or use existing designs in a digital-first application.

<https://soundcloud.com/propifalgar1970/proprompter-software-330-serial-number-16> <https://soundcloud.com/nileagoomratt1973/descargar-keygen-para-todos-los-amplitube-3> <https://soundcloud.com/nardosaqasoyy/manusia-dan-kebudayaan-indonesia-koentjaraningrat-pdf-202> <https://soundcloud.com/amconpafe1975/jazler-radiostar-264-full-crack-download-portable> <https://soundcloud.com/vadyavayssen/new-romske-styly-do-yamaha> <https://soundcloud.com/theijuacosur1979/canara-bank-occ-stock-statement-form-download> <https://soundcloud.com/dildarkajdk/zaytoven-funky-fingers-vst-download> <https://soundcloud.com/lamontzamaruj/adibou-et-lombre-verte-pc-crack> <https://soundcloud.com/jetvidamaara/infamous-1-pc-crack-26> <https://soundcloud.com/discheckclearin1988/x-force-autocad-electrical-2014-key> <https://soundcloud.com/realxipascia1983/mathcad-free-download-for-windows-7-32-bit-12>

**Adobe Photoshop –** The best image editing application in the world, Adobe Photoshop allows you to create excellent work of your own and edit others. All the nitty-gritty details of how your image is transformed into a masterpiece are made available to you in a robust and usable form, so you can get straight to work creating the images that you're passionate about. Additional functions include digital painting and applying advanced retouching effects, as well as the ability to create image word clouds and cartoon characters. **Adobe Photoshop –** The intuitive and powerful set of features provided by the software make it easy to use and quick to learn, but you'll soon discover that additions significantly upgrade the type of work you're capable of designing, editing, and sharing. Key functions include Adobe's powerful image-manipulating tools like adjustment layers, masks, and selections, plus access to its vast library of graphics, effects, and filters. The set of preinstalled drawing tools, including ellipses and Bézier curves, as well as a selection of typography and 2D shape tools, enable users to create sophisticated projects in an easy, natural way. **Adobe Photoshop –** While Adobe Photoshop is the most powerful photo-editing tool out there, it's not necessarily the easiest to learn. However, the ease of use and the new interface, with a focus on contextual help, means it's more intuitive than other cameras have ever been. You can do much of the same things in Photoshop as you can with your own camera, but the workflow and the apps are designed with people who work extensively with computers in mind.

<https://otovice.com/wp-content/uploads/2023/01/genpama.pdf>

<https://cambodiaonlinemarket.com/adobe-photoshop-download-softonic-top/>

[https://www.15heures.com/wp-content/uploads/2023/01/Adobe-Photoshop-2021-Version-2211-Downl](https://www.15heures.com/wp-content/uploads/2023/01/Adobe-Photoshop-2021-Version-2211-Download-Activation-Code-With-Keygen-With-Serial-Key-20.pdf) [oad-Activation-Code-With-Keygen-With-Serial-Key-20.pdf](https://www.15heures.com/wp-content/uploads/2023/01/Adobe-Photoshop-2021-Version-2211-Download-Activation-Code-With-Keygen-With-Serial-Key-20.pdf)

[https://smartcoast.org/download-adobe-photoshop-2021-version-22-1-1-crack-for-mac-and-windows-x](https://smartcoast.org/download-adobe-photoshop-2021-version-22-1-1-crack-for-mac-and-windows-x64-2022/) [64-2022/](https://smartcoast.org/download-adobe-photoshop-2021-version-22-1-1-crack-for-mac-and-windows-x64-2022/)

https://parupadi.com/wp-content/uploads/2023/01/Photoshop\_EXpress\_\_Licence\_Key\_For\_Mac\_and [Windows\\_x3264\\_2022.pdf](https://parupadi.com/wp-content/uploads/2023/01/Photoshop_EXpress__Licence_Key_For_Mac_and_Windows_x3264_2022.pdf)

[https://www.dreamvicinity.com/adobe-photoshop-cc-2014-download-free-keygen-full-version-new-202](https://www.dreamvicinity.com/adobe-photoshop-cc-2014-download-free-keygen-full-version-new-2022/) [2/](https://www.dreamvicinity.com/adobe-photoshop-cc-2014-download-free-keygen-full-version-new-2022/)

[https://obedientk-9.com/wp-content/uploads/2023/01/Adobe-Photoshop-Download-Free-Full-Version-](https://obedientk-9.com/wp-content/uploads/2023/01/Adobe-Photoshop-Download-Free-Full-Version-Windows-10-TOP.pdf)[Windows-10-TOP.pdf](https://obedientk-9.com/wp-content/uploads/2023/01/Adobe-Photoshop-Download-Free-Full-Version-Windows-10-TOP.pdf)

[https://www.top1imports.com/2023/01/02/photoshop-cc-2019-version-20-download-free-product-key](https://www.top1imports.com/2023/01/02/photoshop-cc-2019-version-20-download-free-product-key-win-mac-last-release-2022/)[win-mac-last-release-2022/](https://www.top1imports.com/2023/01/02/photoshop-cc-2019-version-20-download-free-product-key-win-mac-last-release-2022/)

<https://www.riobrasilword.com/2023/01/02/text-effects-photoshop-download-exclusive/>

[https://musicdowntown.org/adobe-photoshop-2022-version-23-0-2-download-free-registration-code-fo](https://musicdowntown.org/adobe-photoshop-2022-version-23-0-2-download-free-registration-code-for-pc-x32-64-latest-update-2022/) [r-pc-x32-64-latest-update-2022/](https://musicdowntown.org/adobe-photoshop-2022-version-23-0-2-download-free-registration-code-for-pc-x32-64-latest-update-2022/)

[https://eqsport.biz/wp-content/uploads/2023/01/Adobe-Photoshop-Download-Latest-Version-For-Pc-T](https://eqsport.biz/wp-content/uploads/2023/01/Adobe-Photoshop-Download-Latest-Version-For-Pc-TOP.pdf) [OP.pdf](https://eqsport.biz/wp-content/uploads/2023/01/Adobe-Photoshop-Download-Latest-Version-For-Pc-TOP.pdf)

[https://www.hradkacov.cz/wp-content/uploads/2023/01/Photoshop-2021-Version-2243-Download-free](https://www.hradkacov.cz/wp-content/uploads/2023/01/Photoshop-2021-Version-2243-Download-free-Activation-Key-WIN-MAC-3264bit-NEw-2023.pdf) [-Activation-Key-WIN-MAC-3264bit-NEw-2023.pdf](https://www.hradkacov.cz/wp-content/uploads/2023/01/Photoshop-2021-Version-2243-Download-free-Activation-Key-WIN-MAC-3264bit-NEw-2023.pdf)

<https://luxurygamingllc.com/photoshop-2022-version-23-0-download-activation-64-bits-updated-2022/> <https://purosautosindianapolis.com/?p=32337>

<https://aglgamelab.com/wp-content/uploads/2023/01/harylave.pdf>

<https://ishipslu.com/wp-content/uploads/2023/01/ulrgavr.pdf>

[https://articlebeast.online/photoshop-2022-version-23-0-download-free-with-full-keygen-lifetime-activ](https://articlebeast.online/photoshop-2022-version-23-0-download-free-with-full-keygen-lifetime-activation-code-win-mac-last-release-2022/) [ation-code-win-mac-last-release-2022/](https://articlebeast.online/photoshop-2022-version-23-0-download-free-with-full-keygen-lifetime-activation-code-win-mac-last-release-2022/)

[https://sasit.bg/download-free-adobe-photoshop-registration-code-with-licence-key-for-pc-64-bits-upd](https://sasit.bg/download-free-adobe-photoshop-registration-code-with-licence-key-for-pc-64-bits-update-2022/) [ate-2022/](https://sasit.bg/download-free-adobe-photoshop-registration-code-with-licence-key-for-pc-64-bits-update-2022/)

[http://raga-e-store.com/photoshop-cc-2019-version-20-download-free-with-registration-code-incl-prod](http://raga-e-store.com/photoshop-cc-2019-version-20-download-free-with-registration-code-incl-product-key-pc-windows-new-2023/) [uct-key-pc-windows-new-2023/](http://raga-e-store.com/photoshop-cc-2019-version-20-download-free-with-registration-code-incl-product-key-pc-windows-new-2023/)

[https://turn-key.consulting/wp-content/uploads/2023/01/Noiseware-Plugin-For-Photoshop-Cs6-Free-D](https://turn-key.consulting/wp-content/uploads/2023/01/Noiseware-Plugin-For-Photoshop-Cs6-Free-Download-UPD.pdf) [ownload-UPD.pdf](https://turn-key.consulting/wp-content/uploads/2023/01/Noiseware-Plugin-For-Photoshop-Cs6-Free-Download-UPD.pdf)

[https://ayusya.in/free-download-photoshop-cc-2014-full-version-\\_\\_link\\_\\_/](https://ayusya.in/free-download-photoshop-cc-2014-full-version-__link__/)

[https://www.globalhuntittraining.com/wp-content/uploads/2023/01/Adobe-Photoshop-2021-Version-2](https://www.globalhuntittraining.com/wp-content/uploads/2023/01/Adobe-Photoshop-2021-Version-2242-Free-Registration-Code-Full-Product-Key-2023.pdf) [242-Free-Registration-Code-Full-Product-Key-2023.pdf](https://www.globalhuntittraining.com/wp-content/uploads/2023/01/Adobe-Photoshop-2021-Version-2242-Free-Registration-Code-Full-Product-Key-2023.pdf)

<https://www.zakiproperti.com/wp-content/uploads/2023/01/gauren.pdf>

[https://bangexclusive.com/2023/01/02/download-free-adobe-photoshop-cc-2015-version-18-free-regis](https://bangexclusive.com/2023/01/02/download-free-adobe-photoshop-cc-2015-version-18-free-registration-code-x64-2023/) [tration-code-x64-2023/](https://bangexclusive.com/2023/01/02/download-free-adobe-photoshop-cc-2015-version-18-free-registration-code-x64-2023/)

[https://ebookngo.com/wp-content/uploads/2023/01/Cs6\\_Adobe\\_Photoshop\\_Download\\_VERIFIED.pdf](https://ebookngo.com/wp-content/uploads/2023/01/Cs6_Adobe_Photoshop_Download_VERIFIED.pdf) [http://standardnews.in/wp-content/uploads/2023/01/Photoshop-2022-Version-230-Full-Version-With-](http://standardnews.in/wp-content/uploads/2023/01/Photoshop-2022-Version-230-Full-Version-With-Registration-Code-x3264-2022.pdf)[Registration-Code-x3264-2022.pdf](http://standardnews.in/wp-content/uploads/2023/01/Photoshop-2022-Version-230-Full-Version-With-Registration-Code-x3264-2022.pdf)

<https://awaazsachki.com/wp-content/uploads/openay.pdf>

<https://slab-bit.com/download-photoshop-cc-2014-kuyhaa-better/>

<https://www.handmademarket.de/wp-content/uploads/2023/01/bibberw.pdf>

<https://arlingtonliquorpackagestore.com/photoshop-free-download-2018-best/>

[https://www.camhalalguide.com/wp-content/uploads/2023/01/Adobe-Photoshop-2022-Version-232-Wi](https://www.camhalalguide.com/wp-content/uploads/2023/01/Adobe-Photoshop-2022-Version-232-With-Licence-Key-2023.pdf) [th-Licence-Key-2023.pdf](https://www.camhalalguide.com/wp-content/uploads/2023/01/Adobe-Photoshop-2022-Version-232-With-Licence-Key-2023.pdf)

[https://thesmokymtnlife.com/wp-content/uploads/2023/01/Adobe-Photoshop-Online-Download-LINK.p](https://thesmokymtnlife.com/wp-content/uploads/2023/01/Adobe-Photoshop-Online-Download-LINK.pdf) [df](https://thesmokymtnlife.com/wp-content/uploads/2023/01/Adobe-Photoshop-Online-Download-LINK.pdf)

<https://rei-pa.com/photoshop-cs4-filters-free-download-repack/>

<http://farmaniehagent.com/wp-content/uploads/2023/01/yardnich.pdf> [https://offbeak.com/wp-content/uploads/2023/01/Adobe\\_Photoshop\\_CC\\_2015\\_Version\\_17\\_\\_Download](https://offbeak.com/wp-content/uploads/2023/01/Adobe_Photoshop_CC_2015_Version_17__Download_free_Free_Registration_Code_WinMac_2023.pdf) free Free Registration Code WinMac 2023.pdf [https://nelsonescobar.site/photoshop-editor-free-download-for-laptop-\\_\\_full\\_\\_/](https://nelsonescobar.site/photoshop-editor-free-download-for-laptop-__full__/) [http://www.ponder-ks.org/wp-content/uploads/2023/01/Adobe-Photoshop-2021-version-22-Download](http://www.ponder-ks.org/wp-content/uploads/2023/01/Adobe-Photoshop-2021-version-22-Download-free-License-Keygen-With-Key-3264bit-latest-upd.pdf)[free-License-Keygen-With-Key-3264bit-latest-upd.pdf](http://www.ponder-ks.org/wp-content/uploads/2023/01/Adobe-Photoshop-2021-version-22-Download-free-License-Keygen-With-Key-3264bit-latest-upd.pdf) <https://carolwestfineart.com/dress-for-adobe-photoshop-7-0-free-download-upd-2/> [https://factspt.org/wp-content/uploads/2023/01/Adobe-Photoshop-Download-Full-Product-Key-For-PC](https://factspt.org/wp-content/uploads/2023/01/Adobe-Photoshop-Download-Full-Product-Key-For-PC-2023.pdf) [-2023.pdf](https://factspt.org/wp-content/uploads/2023/01/Adobe-Photoshop-Download-Full-Product-Key-For-PC-2023.pdf)

<https://articlebeast.online/wp-content/uploads/2023/01/hilnat.pdf>

Since Photoshop CC is the latest version of the software, it comes with many advanced features like smart guides, templates, and smart objects. The new features also include some new features like Radial Blur, Gradient Mesh, Gradient Mesh Brush, Gradient Mesh Brushes, Gradient Mesh Fill, and new Quick Selection. New features also include the new Live Sharpen tool. In a nutshell, the new features make the Photoshop CC users to enhance their work. Adobe also announced that it is doing away with the monthly subscription fee for Photoshop. Instead, users will pay only for the number of people on their team, or the number of pieces of software they use from Adobe. And that's great news for a lot of professionals, including designers and photographers. Some of the top new features in 2020 include the visual effects toolkit, the **creative engine**, the **artboards** and **improved AI.** These features are already being tested in the latest Photoshop version and you can expect them to be added to Photoshop in future. When Photoshop was launched in 1994, the tool was completely different from what it is today. At that time, the software had a very rough user interface and, of course, the price was heavy. It was in the 90's that Adobe developed the Adobe Photoshop Elements, a light weight version of the software. The later version was available at very affordable prices. Photoshop, as we know, has evolved numerous times over the time and continues to do so in the present age.